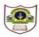

## INDIAN SCHOOL SOHAR FINAL EXAMINATION (2017-2018) INFORMATICS PRACTICES

Class: XI
Date: 06-03-18
Marks: 70
Time: 3 hours

| Ins | tructions:                                                                                |   |
|-----|-------------------------------------------------------------------------------------------|---|
|     | All the questions are compulsory.                                                         |   |
|     | Answer the questions after carefully reading the text.                                    |   |
|     | Answer the following questions:                                                           |   |
| a   |                                                                                           | 2 |
| b   | •                                                                                         | 2 |
| c   | . What is an application software? Name the various categories of application software.   | 2 |
| d   | . Define the terms: i) Cookies ii) Firewall                                               | 2 |
| e   | . What is fragmentation? How does it affect computer's performance?                       | 2 |
| 2.  |                                                                                           |   |
| a   | . What is the significance of break statement in switch?                                  | 1 |
| b   | . Write a command for reading values of all selected element in a list box named "City".  | 1 |
| c   | . Name the method that returns the index of a selected item in a Combo box.               | 1 |
| d   | . What is meant by a variable's scope? Explain using suitable example.                    | 1 |
| e   | . Write the corresponding java expressions for the following:                             | 2 |
|     | i) $S = \frac{1}{2} mv^2$ ii) $x + e^{2x}$                                                |   |
| f.  | Define: Runtime and Logical errors. Give an example of each.                              | 2 |
| g   | . Define Foreign key.                                                                     | 1 |
| h   | . Which of these is not a DDL command: Alter, Lock, Select, Rename                        | 1 |
| i.  | Differentiate between IN and BETWEEN clauses in SELECT statement. Give example            | 2 |
| j.  | Name the function used                                                                    | 2 |
|     | i) to return the weekday for date ii) to extract the date part of a datetime expression   |   |
| k.  | Differentiate between TRIM and RTRIM.                                                     | 2 |
| 1.  | A numeric data field AMOUNT stored in table ORDER contains the value as 30309.98. Write a |   |
|     | command in SQL to round off amount:                                                       | 2 |
|     | i) Upto 1 decimal place ii) to a whole number                                             |   |
| 3.  |                                                                                           |   |
| a   | . Write the output of the following code:                                                 | 2 |
|     | int j=1, i=2;                                                                             |   |
|     | while(++i<5) {                                                                            |   |
|     | j *= i; }                                                                                 |   |

System.out.print(j);
System.out.println(i);
Find the errors from the

b. Find the errors from the following code segment and rewrite the corrected code underlining the

2

2

2

2

1

corrections made:

 $int[\ ]\ ind=itemlist.getSelected indices;$ 

int i;

 $for(i=0, i< ind.length; i++){$ 

if(i=2)

Result.setText("3<sup>rd</sup> item selected"); }

c. Rewrite the following code using 'if' statement:

float x=9, y=5;

int z=(int)(x/y);

switch (z) {

case 1: x = x+2;

case 2: x = x+3; break;

default : x = x+1; }

System.out.println("value of x:" +x);

d. Convert the following code segment into an equivalent 'do ...while' loop:

int x,c;

for (x=10, c=20; c>=10; c=c-2)

x++;

System.out.print("x="+x + "c="+c);

- e. Write the java code to print the sum of the following series:  $\frac{1}{2} + \frac{1}{5} + \frac{1}{10} + \frac{1}{17} + \cdots$
- f. Write the java code that displays the product of the digits of a number on a message box (e.g. if the number is 123 then it should print the result of 1\*2\*3 i.e.6)
- **4.** Answer the following questions on the basis of JFrame given below:

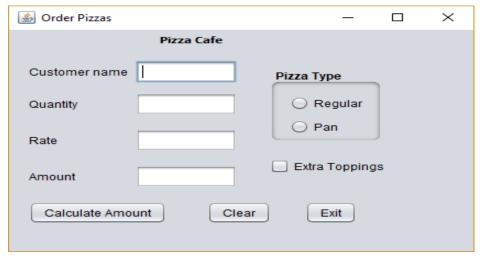

i) Write the commands to disable the text fields RateTF, AmountTF.

ii) When Clear button is clicked: To clear the contents of text fields(Customer name, Quantity, Rate, Amount), clear the check box and set pizza type regular as the default option.

## iii) When "Calculate Amount" is clicked:

To calculate the total amount and display the rate and total amount depending on the type of pizza selected by the customer 2

| Pizza Type | Rate |
|------------|------|
| Regular    | 90   |
| Pan        | 100  |

An additional amount of Rs 20 is charged for extra topping.

## 5.

a. Write the SQL commands for the following on the basis of information given below:

**LAB**: Table structure

| Column name    | Data Type   | Constraint |
|----------------|-------------|------------|
| Ino            | Integer(2)  |            |
| Itemname       | Varchar(15) |            |
| Manufacturer   | Varchar(10) |            |
| Costperitem    | Integer(6)  | Not null   |
| Qty            | Integer(3)  |            |
| Dateofpurchase | Date        |            |

LAB: Table

| Ino | Itemname | Manufacturer | Costperitem | Qty | Dateofpurchase |
|-----|----------|--------------|-------------|-----|----------------|
| 1   | Computer | HP           | 70000       | 9   | 21/05/2012     |
| 2   | Printer  | Canon        | 15000       | 3   | 21/02/2015     |
| 3   | Scanner  | Canon        | 18000       |     | 29/08/2015     |
| 4   | Hub      | Circutor     | 8000        | 1   |                |
| 5   | UPS      | Toshiba      | 4000        | 5   | 21/05/2012     |

| i.                                                                                       | Create a table lab based on the structure given above.                        | 2 |  |
|------------------------------------------------------------------------------------------|-------------------------------------------------------------------------------|---|--|
| ii.                                                                                      | Insert a new row with details: 6, Plotter, 3000.                              | 1 |  |
| iii.                                                                                     | Add a primary key constraint to Itemno.                                       | 1 |  |
| iv. Display the cost and purchasing date of items whose price is in the range of 8000 to |                                                                               |   |  |
|                                                                                          | ascending order of quantity.                                                  | 1 |  |
| v.                                                                                       | Add a new column – Warranty of Integer datatype with size 2.                  | 1 |  |
| vi. List the details of items whose manufacturer name contains "A" as the second cha     |                                                                               |   |  |
|                                                                                          | as the last character.                                                        | 1 |  |
| vii.                                                                                     | Decrease the price of computers and printers by 5%.                           | 1 |  |
| viii.                                                                                    | Rename the column itemname to Particulars.                                    | 1 |  |
| ix.                                                                                      | List the various manufacturers available in descending order of Manufacturer. | 1 |  |

|     | х.  | Remove not null constraint from cost.                                                              | 1   |  |
|-----|-----|----------------------------------------------------------------------------------------------------|-----|--|
| У   | ĸi. | Change the manufacturer of computer to Dell and quantity to 5.                                     | 1   |  |
| X   | ii. | Delete the records of items purchased before 2014.                                                 | 1   |  |
| xi  | ii. | List the name of all items in lower case joined with the last 3 characters of manufacturer.        | 1   |  |
| xi  | V.  | v. Create a report listing the item name, manufacturer and total cost (total cost = costperitem*   |     |  |
|     |     | for all items whose quantity is known.                                                             | 1   |  |
| b.  | Wr  | ite the output of the following Queries:                                                           |     |  |
| j   | i.  | Select Instr("Business",'s')+Month(Now());                                                         | 1   |  |
| ii  | i.  | Select Concat(Char(71,79,'79.5',68.2),mid("HOLIDAY",5));                                           | 1   |  |
| iii | i.  | Select Truncate(9873.261,-2)+Round(7.26,2).                                                        | 1   |  |
| c.  | Rei | Remove the errors (if any) from the following queries and rewrite the correct ones.                |     |  |
| j   | i.  | Select Power(2,4)+Mod(5%2);                                                                        | 1   |  |
| ii  | i.  | Select Ucase(Concat(Mid("learning",3)),Left("learning",2));                                        | 1   |  |
| 6.  |     |                                                                                                    |     |  |
| a.  | De  | fine e-business.                                                                                   | 1   |  |
| b.  | W   | hy do you think e-learning courses have high dropout rate?                                         | 1   |  |
| c.  | Lis | st any two limitations of e-learning.                                                              | 1   |  |
| d.  | Na  | Name any two e-governance sites.                                                                   |     |  |
| e.  | Me  | ention any two issues which are still to be worked out for e-governance to meet all its objectives | . 1 |  |